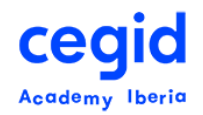

# **CONSULTA DE NÓMINA PEOPLENET**

## **Código: TT-FU-QT\_PY 11 horas – 2 días**

## **DIRIGIDO A:**

• Usuarios clave y usuarios finales del Área de RR.HH.

# **REQUISITOS PREVIOS**

## *Conocimientos*

- Conocimientos en Ofimática.
- Conceptos básicos, visión general y operativa del funcionamiento de PeopleNet.

# **OBJETIVO**

Adquirir el conocimiento avanzado en la extracción de información de la base de datos y modos de presentación de la misma, del módulo de la nómina de PeopleNet.

# **CONTENIDO**

## **1. Introducción.**

Explicación de conceptos básicos: Visión general y operativa del funcionamiento.

- Introducción teórica de la funcionalidad de la herramienta de consulta.
- Explicación de conceptos propios de la aplicación, considerados imprescindibles, para el óptimo entendimiento y manejo de la misma.

## **2. Trabajando con la consulta.**

Acceso a la Herramienta de la Consulta: Descripción de componentes de la herramienta de consulta. Pasos a seguir para la creación de una consulta.

- Escenarios de los módulos tratados:
	- Utilidad de los mismos.
	- Uso de varios escenarios en una misma consulta.
- Selección de campos: conocimiento de qué campos contienen las tablas y tipos de campos (campos fechados, texto, numéricos); diferencias entre id\_campo y n\_campo

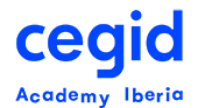

- Ordenar el resultado de la ejecución de forma ascendente y descendente
- Agrupaciones, Totalizaciones y filtrado de totalizaciones
- Eliminación de campos seleccionados
- Cambios de formato y denominación de los campos
- Guardar consulta

## **3. El filtro.**

Conocimiento del uso del filtro y utilidades.

- Visión general y operativa de funcionamiento
- Definir las pautas de trabajo del filtro
- Explicación de sus componentes
- Diferentes opciones del filtro básicas
- Borrado del filtro

## **4. Fórmulas.**

- Fórmulas. Uso
- Fórmulas Personalizadas. Creación y uso

## **5. Parámetros.**

• Tipos, creación y utilización

## **6. Resultado de la Consulta.**

- **7. Salidas.**
	- Excel
	- Informe (pdf). Agrupaciones y Totalizaciones
	- Carta
	- Archivo
- **8. Nombre, descripción, categoría y sub-categoría de las consultas.**
	- Creación de categorías y sub-categorías
- **9. Editar la consulta guardada y creación de Acceso Directo en Área de Trabajo.**

## **10. Otros aspectos básicos:**

• Borrar, duplicar y planificar consulta. Opciones generales y de salidas de la consulta

## **11. Otros aspectos avanzados de la consulta:**

- Ver sentencia SQL
- Solo traer filas distintas

## **12. Seguridad en consultas:**

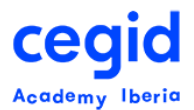

- Publicación en el MSS
- Compartir consultas, para ejecución o edición, con los usuarios de las diferentes sociedades

## **13. Herramientas de desarrollo:**

• Creación de escenarios

## **14. Acumulados de nómina:**

- Funcionamiento del acumulado largo y corto
- Filtros por fecha de pago o imputación
- Uso de conceptos variables
- Uso de conceptos totales
- Uso de conceptos finales
- Uso de otros conceptos

## **15. Tablas de valor**

• Funcionamiento de las tablas de valor